# CURL Crack

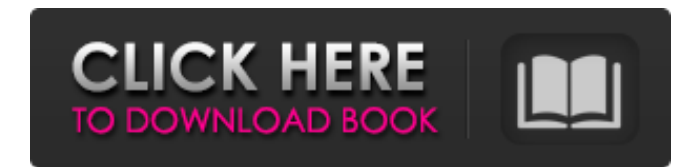

**CURL Crack + Full Version Free**

## "cURL Crack For Windows is a command line tool that transfers data to and from a web or FTP server using one or more protocols" There are many parts to the cURL, it has a few major parts that makes it great: Protocols.

cURL allows you to transfer data between servers and clients using a wide array of protocols. It has support for HTTP, HTTPS, FTP, FTPS, POP3, IMAP, LDAP, LDAPS, Sieve, rtmp, rtsp, SCP, rsh, telnet, tftp, and DIGEST-MD5, OAuth, and OpenID protocols. Multithreading. The main function of cURL is to download files and it can do it at maximum speed using multiple threads. On the other hand, if you need to contact multiple

websites, then it is advised to use the --multi option.

Supports mirroring. You can easily use cURL to mirror, or

save (via --mirror) web pages, directories, and FTP folders, and via zmirror, to update them. As an example of all this, if you want to test

the FTP protocol using cURL, then you can use: curl --ftp-create-dirs --ftp-method local --ftp-pasv-server server -o a.txt That is the basic command, you can easily send other types of

commands to the servers to transfer data, change the timeouts, etc. (Please refer to the man page for more examples and caveats). Those are five commands that you can use to secure your networks. In the last few years, there have been an increasing number of phishing incidents, and these have become one of the biggest threats on the Internet nowadays. Moreover, cybercriminals are becoming smarter and more determined

to penetrate into victim's networks and steal personal information and money. This article will help you to secure your network. 5) Change the Default Domain Name: You can prevent the login page of a website from showing up in the address bar and subdomain of search engines. To do this, set the correct DNS records, redirect the URL, and display other text on the page. Make sure to set the correct DNS records to your domain, such as if you

#### own example.com then set the A record to point to your primary IP address, and the CNAME record to www.example.com

**CURL Torrent (Activation Code)**

cURL Serial Key is a command line tool that helps with transfer data to and from various web servers It is optimized for transferring text only between systems, as it supports networking protocols that are used for

that. In other words, it provides an option to transfer binary data. Hence, you can expect to use it if you are involved in any sort of file transfer. Not just plain text Although it is optimized for

text, it is also capable of capturing binary data from the web. For example, you can use it for downloading images, video, audio, files and more. For that reason,

you may want to save the data on your local machine. However, you may want to

view the data later. To do that, the app has the capability of displaying the data in image files. How does it work? The tool works by parsing information about the web pages in the source code and then sending it to the server through a network protocol. While there are some readymade command sets available, they are not all that user friendly, which is why it relies on the use of your own commands. For instance, it can send a POST

or GET command that informs the server to complete the requested task. For example, with a POST request, it can tell the server to add content to the database. While a GET request may be to fetch a specific URL. There are more commands that are explained in great detail at the very end of this page. If you are looking for some sample commands, check out the following: In this video, you can see how the tool was

used to transfer some data from the command line. Even though it is possible to write a script in cURL Cracked 2022 Latest Version, you probably won't need to. That's because you can easily customize the tool to fulfill your every need. If you need to store the data in a file, you can save the information and run the following command: This should suffice as a simple example. While it may seem complicated, cURL is simply

a command line tool that makes it easy to transfer information from the web. How to Use cURL cURL is one of the tools that you should get familiar with. All it takes is just a few commands to get the job done. For starters, you may want to visit the cURL website, check out the documentation and look at the videos to get a better understanding of how to use the tool. Some of the most useful commands that you

#### may b7e8fdf5c8

HEAD (the HTTP 1.1 get method) GET (the HTTP 1.0 request) POST (the HTTP 1.1 request) PUT (the HTTP 1.1 request) DELETE (the HTTP 1.1 request) With that being said, if you are looking for a tool that can manage HTTP connections, display the information and then save it as a file, cURL is the best tool for the job. Extensive Protocol Support I am sure that this was the most

common one out of the other answers and responses that I read. However, I am going to list some of the common ones here to help those that do not know much about cURL: Sending files in a single HTTP request cURL supports transferring files using the HTTP 1.0 request. The function is able to handle both POST and GET requests as well. The following is an example of how it works: \$ curl -F 'file=@curl.txt' '' You can also specify the headers

as well. For instance, assume we have a file that is 500KB and it is important for us that the server does not throw an error message when the request is sent. The following command will be used to send the same request: \$ curl -F 'file=@curl.txt' -H 'Content-Length: 500000' -H 'Content-Type: application/octet-stream' '' The process is even better if you wish to attach a file to a POST request. The following is an example of the same: \$

curl  $-F$  'file=@curl.txt'  $-F$ 'filename=@curl2.txt' '' Also, if you intend to upload a file, you can still use the above code, but with some slight modification. You need to add an additional argument to the request: \$ curl -F 'file=@curl.txt' - $F$ 'filename=@curl2.txt' -F 'data=@curl3.txt' '' Transferring files using cURL There are times where you wish to transfer files using cURL. Therefore, if the above does not

The cURL is available on most \*nix platforms (i.e., including Linux, OS X and FreeBSD) but is not supported by Windows operating systems. It is available in the default repositories for Debian and Ubuntu, however, you may still need to install it manually. User-friendly name While it has a rather long name and takes some time to learn, cURL is

actually easier to learn than wget if you are familiar with the general concept of scripting. Therefore, if you want something simple that does the job, then wget may be the tool for you. Simple and powerful As mentioned above, cURL can do a whole lot more than just download a file from a web server. The program offers a lot of features that can make your life a lot easier. For instance, you can download URLs individually, create POST

and GET requests, execute POST requests via GET or vice-versa, etc. In addition, the tool is also scriptable, which means you can achieve more with it by combining its various features. cURL alternative: wget The wget is a command line tool that also acts like a web browser. For those who need to use a simpler tool without having to deal with console, then cURL may be a better option. Depending on what you want to do with cURL, there may

be other tools out there that you may prefer. However, these are the top choices when it comes to a command line program that provides web scraping, proxy support, API testing, HTTP headers, FTP handling, multiple protocols, upload files, etc.Q: How to calculate the difference in times in days and remove the seconds? I'm using PHP and MySQL, but I'm not sure how to calculate and remove the seconds. I have a column called id in

calculate the difference in seconds between this and the current time and remove the seconds. I need a way to do this with a PHP script because there are going to be several id's and they will all have a different current time, so the server is in a busy state most of the time. Thanks! I have created the following  $SQL$  for the query:  $$result =$ \$db->query("SELECT \* FROM widget\_tracker

my database and a column

called start\_time. I want to

### WHERE  $id = 1$ ");  $while$ (\$row  $=$ \$result->fetch\_assoc()) {

Minimum: OS: Windows XP SP2 Processor: Intel Core 2 Duo Memory: 2 GB RAM Graphics: Intel HD Graphics 3000 DirectX: Version 9.0 Network: Broadband Internet connection Recommended: OS: Windows Vista SP2 Graphics: Intel HD Graphics 4000 Sound Card: DirectX 9.0

Related links:

[https://axisflare.com/upload/files/2022/07/YNThM5WwORKR6EsUqFGQ\\_04\\_177a13df46](https://axisflare.com/upload/files/2022/07/YNThM5WwORKR6EsUqFGQ_04_177a13df46d16d7a53829139301529ea_file.pdf) [d16d7a53829139301529ea\\_file.pdf](https://axisflare.com/upload/files/2022/07/YNThM5WwORKR6EsUqFGQ_04_177a13df46d16d7a53829139301529ea_file.pdf)

<http://eventaka.com/?p=25288>

[http://love.pinkjelly.org/upload/files/2022/07/rsgEwt4TgtmGOV1JW6RR\\_04\\_337d2dca19](http://love.pinkjelly.org/upload/files/2022/07/rsgEwt4TgtmGOV1JW6RR_04_337d2dca19d24fce5281e4537afdd45c_file.pdf) [d24fce5281e4537afdd45c\\_file.pdf](http://love.pinkjelly.org/upload/files/2022/07/rsgEwt4TgtmGOV1JW6RR_04_337d2dca19d24fce5281e4537afdd45c_file.pdf)

[http://garage2garage.net/advert/free-gif-text-maker-crack-free-download](http://garage2garage.net/advert/free-gif-text-maker-crack-free-download-x64-latest-2022/)[x64-latest-2022/](http://garage2garage.net/advert/free-gif-text-maker-crack-free-download-x64-latest-2022/)

<http://findmallorca.com/windows-7-user-picture-frame-changer-crack/>

[https://wanoengineeringsystems.com/wonderfulshare-pdf-password-locker-remover-](https://wanoengineeringsystems.com/wonderfulshare-pdf-password-locker-remover-crack-license-keygen-free-download-3264bit-latest-2022/)

[crack-license-keygen-free-download-3264bit-latest-2022/](https://wanoengineeringsystems.com/wonderfulshare-pdf-password-locker-remover-crack-license-keygen-free-download-3264bit-latest-2022/)

<http://titfortech.com/?p=32648>

<http://www.vidriositalia.cl/?p=34970>

https://aliffer.com/wp-content/uploads/2022/07/Pandorian Crack .pdf

[https://www.sparegistrar.com/wp-](https://www.sparegistrar.com/wp-content/uploads/2022/07/Digitope_Picture_Converter_Crack_Download-1.pdf)

[content/uploads/2022/07/Digitope\\_Picture\\_Converter\\_Crack\\_Download-1.pdf](https://www.sparegistrar.com/wp-content/uploads/2022/07/Digitope_Picture_Converter_Crack_Download-1.pdf)

<https://oag.uz/en/moveout-free-download/> [https://akastars.com/upload/files/2022/07/I323YIBIBClhKqUHglgP\\_04\\_177a13df46d16d7](https://akastars.com/upload/files/2022/07/I323YIBIBClhKqUHglgP_04_177a13df46d16d7a53829139301529ea_file.pdf)

[a53829139301529ea\\_file.pdf](https://akastars.com/upload/files/2022/07/I323YIBIBClhKqUHglgP_04_177a13df46d16d7a53829139301529ea_file.pdf)

[http://bedsrolci.yolasite.com/resources/Scankort-Denmark-Data-Crack--License-Keygen-](http://bedsrolci.yolasite.com/resources/Scankort-Denmark-Data-Crack--License-Keygen-Free-Download-2022-New.pdf)[Free-Download-2022-New.pdf](http://bedsrolci.yolasite.com/resources/Scankort-Denmark-Data-Crack--License-Keygen-Free-Download-2022-New.pdf)

<http://northstaritservices.com/?p=8774>

<https://www.asyamedika.com.ph/sites/default/files/webform/bibisco.pdf>

[https://elektrobest.de/wp-content/uploads/2022/07/BlackShark\\_Video\\_Converter.pdf](https://elektrobest.de/wp-content/uploads/2022/07/BlackShark_Video_Converter.pdf) [http://trounaven.yolasite.com/resources/Yunio-Crack---Registration-Code-Free-](http://trounaven.yolasite.com/resources/Yunio-Crack---Registration-Code-Free-Download.pdf)[Download.pdf](http://trounaven.yolasite.com/resources/Yunio-Crack---Registration-Code-Free-Download.pdf)

<https://katiszalon.hu/wp-content/uploads/Twitulater.pdf>

<https://www.mymbbscollege.com/moremotion-web-designer-crack-with-key-3264bit/> [https://community.tccwpg.com/upload/files/2022/07/OwWQAndtlihUGLPCsnvL\\_04\\_06b0](https://community.tccwpg.com/upload/files/2022/07/OwWQAndtlihUGLPCsnvL_04_06b0f0ac39389a841041ee548efe2eb7_file.pdf) [f0ac39389a841041ee548efe2eb7\\_file.pdf](https://community.tccwpg.com/upload/files/2022/07/OwWQAndtlihUGLPCsnvL_04_06b0f0ac39389a841041ee548efe2eb7_file.pdf)